## **LATEX-Beamer-Kurs Basics Texte**

## **Martin Glatz ig-mathe**

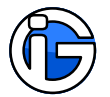

<span id="page-0-0"></span>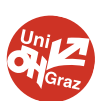

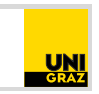

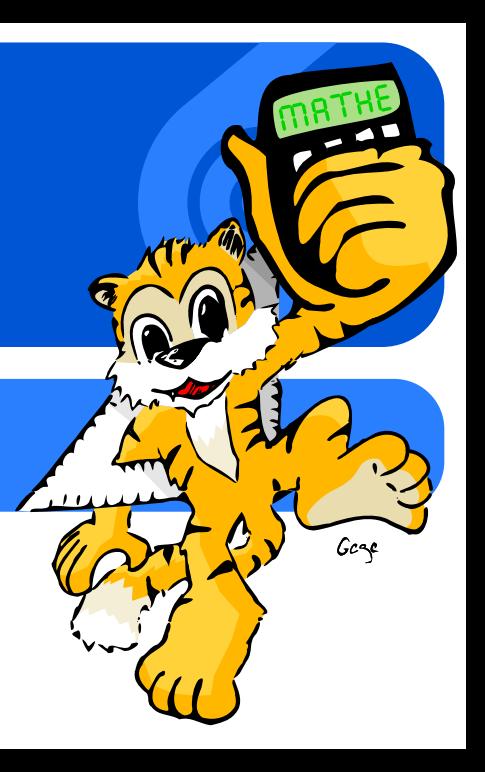

- **1. [Pakete](#page-3-0)**
- **2. [Basics](#page-5-0)**
- **3. [Koma-Klassen](#page-7-0)**
- **4. [Gliederung](#page-9-0)**
- **5. [Aufzählungen etc](#page-11-0)**
- **6. [Umbrüche & Abstände](#page-14-0)**
- **7. [Textausrichtung](#page-17-0)**
- **8. [Schriften-Basics](#page-20-0)**
- <span id="page-1-0"></span>**9. [Ausblick](#page-31-0)**

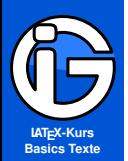

**[Inhalt](#page-1-0)**

**[Pakete](#page-3-0)**

**[Basics](#page-5-0)**

**[Koma-Klassen](#page-7-0)**

**[Gliederung](#page-9-0)**

**[Aufzählungen etc](#page-11-0)**

**[Umbrüche &](#page-14-0) Abstände**

**[Textausrichtung](#page-17-0)**

**[Schriften-Basics](#page-20-0)**

**[Ausblick](#page-31-0)**

## **Leseanleitung**

Programmcode:

abgesetzer␣Programmcode (Leerzeichen␣notfalls␣entfernen) %Kommentare␣im␣Code

Normaler Text sowie Programmcode im Text normaler Text

#### **Achtung! Gefahr?**

Besonders Wichtiges oder Gefährliches ist so gekennzeichnet! Also eventuelle Unstimmigkeiten, Kompatibilitätsprobleme, . . .

Solche Hinterlegungen dienen nur der optischen/inhaltlichen Strukturierung und haben ansonsten keine besondere Bedeutung.

#### **Starke Gliederung**

Falls notwendig und sinnvoll, gibt es auch Gliederungen mit Überschriften . . .

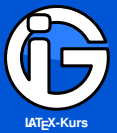

#### **[Inhalt](#page-1-0)**

**[Pakete](#page-3-0)**

**[Basics](#page-5-0)**

**[Koma-Klassen](#page-7-0)**

**[Gliederung](#page-9-0)**

**[Aufzählungen etc](#page-11-0)**

**[Umbrüche &](#page-14-0) Abstände**

**[Textausrichtung](#page-17-0)**

**[Schriften-Basics](#page-20-0)**

**[Ausblick](#page-31-0)**

## **Pakete I (für Textsatz)**

#### **KOMA: Standardlayouts (Europa)**

scrartcl, scrreprt, scrbook,scrlttr2

#### **Standard-Pakete**

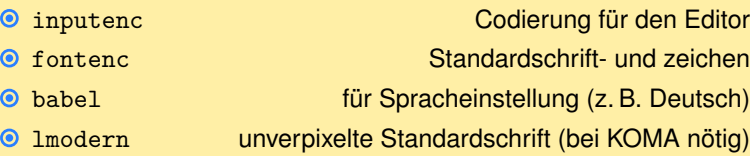

#### **Symbole, Aufzählungen, etc**

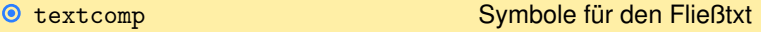

- $\bullet$ marvosym weitere Symbole (Telefon, Brief)
- $\bullet$ eurosym Euro-Symbol (muss nach marvosym kommen)
- $\odot$ enumerate Gestaltung von nummerierten Aufzählungen
- paralist für weitere Aufzählungsvarianten und Einstellungen nameref Verweise mit Namen
- <span id="page-3-0"></span>⋒

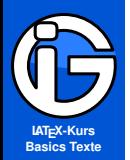

## **Pakete II (alternative Anwendungen/Klassen)**

#### **[Inhalt](#page-1-0)**

#### **[Pakete](#page-3-0)**

**[Basics](#page-5-0)**

**[Koma-Klassen](#page-7-0)**

**[Gliederung](#page-9-0)**

**[Aufzählungen etc](#page-11-0)**

**[Umbrüche &](#page-14-0) Abstände**

**[Textausrichtung](#page-17-0)**

**[Schriften-Basics](#page-20-0)**

**[Ausblick](#page-31-0)**

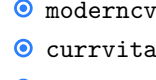

◉

⋒

Dokumentklasse für moderne Lebensläufe Paket für wissenschaftliche Lebensläufe **O** article **Artikelklasse (amerikanisch)** report Berichtklasse (amerikanisch) book Buchklasse (amerikanisch)

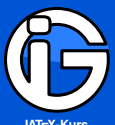

**[Inhalt](#page-1-0)**

**[Pakete](#page-3-0)**

**[Basics](#page-5-0)**

**[Koma-Klassen](#page-7-0)**

**[Gliederung](#page-9-0)**

**[Aufzählungen etc](#page-11-0)**

**[Umbrüche &](#page-14-0) Abstände**

**[Textausrichtung](#page-17-0)**

**[Schriften-Basics](#page-20-0)**

<span id="page-5-0"></span>**[Ausblick](#page-31-0)**

## **Basics // Präambel erstellen**

passende Dokumentklasse wählen, wie z. B.

\documentclass{scrartcl}

zusätzliche Standardpakete für Sprache und Codierungen laden:

```
\usepackage[utf8]{inputenc}
\usepackage[ngerman]{babel}
\usepackage[T1]{fontenc}
\usepackage{lmodern}
```
passende Pakete für Symbole/Layoutwünsche laden:

\usepackage{eurosym,␣paralist,␣enumerate}

Titel, AutorIn und Datum festlegen: ◉

```
\title{Titel<sub>Li</sub>des<sub>Li</sub>Dokuments}
\author{VerfasserIn}
\date{Datum}
```
Aufruf erfolgt im eigentlichen Dokument mit \maketitle, falls gewünscht

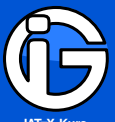

**[Inhalt](#page-1-0)**

**[Pakete](#page-3-0)**

**[Basics](#page-5-0)**

**[Koma-Klassen](#page-7-0)**

**[Gliederung](#page-9-0)**

**[Aufzählungen etc](#page-11-0)**

**[Umbrüche &](#page-14-0) Abstände**

**[Textausrichtung](#page-17-0)**

**[Schriften-Basics](#page-20-0)**

**[Ausblick](#page-31-0)**

# **Basics // eigentliches Dok. erstellen**

- alle gewünschten Pakete müssen in der Präambel vor dem eigentlichen Dokumenteninhalt geladen werden!
- eigentlicher Inhalt des Dokuments muss hier stehen:

\begin{document}

#### %Titel,␣Inhaltsverzeichnis

\maketitle \tableofcontents \clearpage

#### %Gliederung␣+␣Text \section{Abschnitt}  $\dots$  $Text_{\text{L}}\text{textbf{fett}}$

\subsection{Unterabschnitt}

...

#### \end{document}

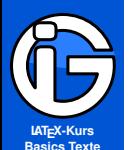

#### **[Inhalt](#page-1-0)**

**[Pakete](#page-3-0)**

**[Basics](#page-5-0)**

**[Koma-Klassen](#page-7-0)**

**[Gliederung](#page-9-0)**

**[Aufzählungen etc](#page-11-0)**

**[Umbrüche &](#page-14-0) Abstände**

**[Textausrichtung](#page-17-0)**

**[Schriften-Basics](#page-20-0)**

<span id="page-7-0"></span>**[Ausblick](#page-31-0)**

## **Koma-Klassen**

Mit documentclass{Klasse} am File-Beginn laden:

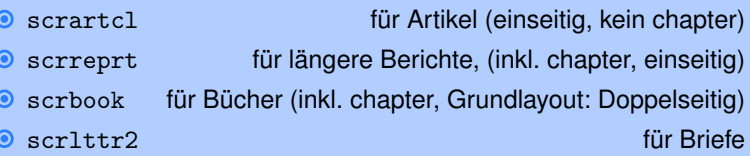

- **⊙** Die Klassen bringen gewisse Voreinstellungen (Formatierungen Gliederungsebenen, . . . ) mit.
- Meist ist scrartcl für Protokolle, Arbeitsblätter, (Pro-)Seminararbeiten völlig ausreichend.

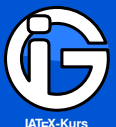

**[Inhalt](#page-1-0)**

**[Pakete](#page-3-0)**

**[Basics](#page-5-0)**

**[Koma-Klassen](#page-7-0)**

**[Gliederung](#page-9-0)**

**[Aufzählungen etc](#page-11-0)**

**[Umbrüche &](#page-14-0) Abstände**

**[Textausrichtung](#page-17-0)**

**[Schriften-Basics](#page-20-0)**

**[Ausblick](#page-31-0)**

## **Koma-Article-Einstellungen**

\documentclass[Option1,␣Option2,␣...]{scrartcl}

- oneside bzw. twoside ein- oder zweiseitiger Satzspiegel
- twocolumn=true bzw. twocolumn=false ein- oder zweispaltiges Layout (Standard = einspaltig)
- **O** titlepage bzw. notitlepage Eigene Seite für den Titel oder nicht (Standard = nicht)
- fontsize= 10pt bzw. 11pt bzw. 12pt etc: Standardschriftgröße für Fließtext. (Überschriftengrößen etc passen sich automatisch an.)

#### $\bullet$  parskip=  $\bullet$

- no kein Absatzzwischenraum, sondern Einzug
- full vertikaler Abstand einer Zeilenhöhe zwischen zwei Absätzen
- half\* halbe Zeilenhöhe, das letzte Zeilenviertel soll leer bleiben.
- half- halbe Zeilenhöhe, (**Korrekte Funktion** von \hfill)
- headings= big bzw. normal bzw. small Beeinflusst die Schriftgröße u. Abstände der Überschriften

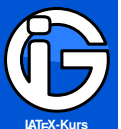

**[Inhalt](#page-1-0)**

**[Pakete](#page-3-0)**

**[Basics](#page-5-0)**

**[Koma-Klassen](#page-7-0)**

**[Gliederung](#page-9-0)**

**[Inhaltsebene](#page-9-0) [Inhaltsverzeichnis](#page-10-0)**

**[Aufzählungen etc](#page-11-0)**

**[Umbrüche &](#page-14-0) Abstände**

**[Textausrichtung](#page-17-0)**

**[Schriften-Basics](#page-20-0)**

<span id="page-9-0"></span>**[Ausblick](#page-31-0)**

# **Gliederungen // Basics**

\gliederung[Inhaltsvz-Eintrag]{Name}

%kein␣Eintrag␣ins␣Inhaltsverzeichnis: \gliederung\*{Name}

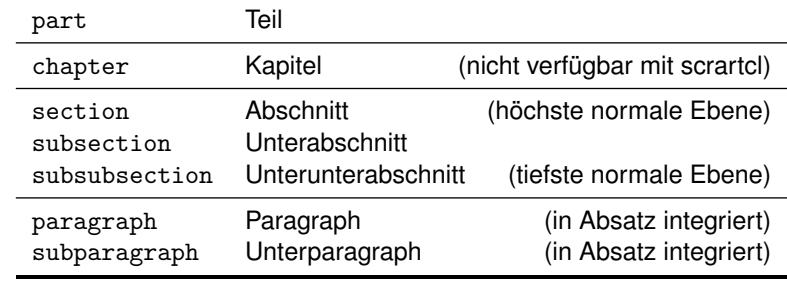

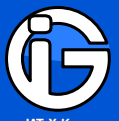

**[Inhalt](#page-1-0)**

**[Pakete](#page-3-0)**

**[Basics](#page-5-0)**

**[Koma-Klassen](#page-7-0)**

**[Gliederung](#page-9-0) [Inhaltsebene](#page-9-0)**

**[Inhaltsverzeichnis](#page-10-0)**

**[Aufzählungen etc](#page-11-0)**

**[Umbrüche &](#page-14-0) Abstände**

**[Textausrichtung](#page-17-0)**

**[Schriften-Basics](#page-20-0)**

<span id="page-10-0"></span>**[Ausblick](#page-31-0)**

# **Inhaltsverzeichnis (toc)**

### **Grundlegendes**

- Einbau in den Text: \tableofcontents an gewünschter Stelle
- **●** sections etc werden automatisch eingetragen
- Mehrmaliges Übersetzen nötig, damit alle Seitenzahlen etc  $\odot$ stimmen!
- mit \setcounter{tocdepth}{2} wird z. B. alles ab der subsection-Ebene nicht ins toc aufgenommen

#### **KOMA-Optionen**

 $t \circ c =$ 

- 
- 

**O** left tabellarische Form (kein Einzug) **O** indent **eingezogene Form (Standard)** 

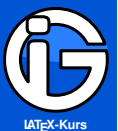

- **[Inhalt](#page-1-0)**
- **[Pakete](#page-3-0)**
- **[Basics](#page-5-0)**
- **[Koma-Klassen](#page-7-0)**
- **[Gliederung](#page-9-0)**
- **[Aufzählungen etc](#page-11-0)**
- **[Umbrüche &](#page-14-0) Abstände**
- **[Textausrichtung](#page-17-0)**
- **[Schriften-Basics](#page-20-0)**
- <span id="page-11-0"></span>**[Ausblick](#page-31-0)**

# **Aufzählungen I // Grundsyntax**

Verwendung per Umgebungs-Befehle

\begin{aufzaehlung} ␣␣␣\item␣Punkt␣1 ␣␣␣\item␣Punkt␣2 \end{aufzaehlung}

- ⋒
- ⋒
- ◉

itemize Normale Aufzählungspunkte enumerate Nummerierte Aufzählungspunkte description verlangt \item[Text]

#### Anmerkungen:

- Aufzählungen können auch verschachtelt sein (4 Ebenen)
- vergleichsweise große Abstände zwischen den items
- einzelne Aufzählungssymbole können mit \item[Symbol]  $\bullet$ geändert werden.

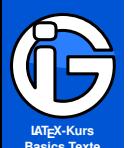

**[Inhalt](#page-1-0) [Pakete](#page-3-0)**

**[Basics](#page-5-0)**

**[Koma-Klassen](#page-7-0)**

**[Gliederung](#page-9-0)**

**[Aufzählungen etc](#page-11-0)**

**[Umbrüche &](#page-14-0) Abstände**

**[Textausrichtung](#page-17-0)**

**[Schriften-Basics](#page-20-0)**

**[Ausblick](#page-31-0)**

## \begin{labeling}[Trennzeichen]{ \usekomafont{labelinglabel}Mustermarke}

\item[Mustermarke],...

\end{labeling}

....

ähnlich wie description

**Aufzählungen II // KOMA**

- ◉ Die Länge von Mustermarke bestimmt den Einzug (sinnvoll: längsten Markentext verwenden)
- ein optionales Trennzeichen (z. B. : ) kann verwendet werden ◉
- $\bullet$ Aufzählmarkenschriftgestaltung mit \addtokomafont{labelinglabel}{\bfseries ...}

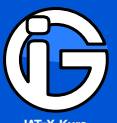

**[Inhalt](#page-1-0)**

**[Pakete](#page-3-0)**

**[Basics](#page-5-0)**

**[Koma-Klassen](#page-7-0)**

**[Gliederung](#page-9-0)**

**[Aufzählungen etc](#page-11-0)**

**[Umbrüche &](#page-14-0) Abstände [Textausrichtung](#page-17-0)**

**[Schriften-Basics](#page-20-0)**

**[Ausblick](#page-31-0)**

# **Aufzählungen III // paralist**

- Paket: \usepackage{paralist}
- bietet zusätzlich Aufzählungen mit »normalen« Abständen
- lässt auch bei den Standard-Aufzählungen das optionale Argument für das Symbol zu.

```
\begin{compactitem}[Symbol]
\item<sub>u</sub>blabla<sub>u1</sub>...
\end{compactitem}
```

```
\begin{compactenum}[(i)]
\text{item}blabla_1...
```
\end{compactenum}

Für enumerate/compactenum-Umgebungen:

A, a, 1, I , i führen zur jeweiligen Nummerierung. (Diese Zeichen müssen innerhalb von geschweiften Klammern stehen, damit sie nicht als Parameter interpretiert werden, z. B. [{Item} i]

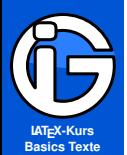

## **Umbrüche**

- 
- The vertex of the vertex of the vertex of the vertex  $\bullet$  (neue Seite (Leerraum)
- **O** \pagebreak neue Seite (bündig abgeschlossen)
- **O** \clearpage neue Seite (float-Objekte werden vorher gedruckt)
- O \cleardoublepage neue Seite beginnt rechts (zweiseitig)
- \newline oder \\ machen Zeilenumbruch
- \\[abstand] macht Zeilenumbruch mit abstand danach
- $\odot$  Leerzeile: macht neuen Absatz ( $\rightarrow$  Kennzeichnung siehe KOMA-Option)

## **mehr Textzeilen auf Seite:**

- \enlargethispage{Länge}
- $\odot$  \enlargethispage{2\baselineskip} macht aktuelle Seite um 2 Zeilen größer
- <span id="page-14-0"></span>\enlargethispage\*{Länge} Weißraum (Überschriften etc) wird nach Möglichkeit gestaucht

**[Inhalt](#page-1-0)**

**[Pakete](#page-3-0)**

**[Basics](#page-5-0)**

**[Koma-Klassen](#page-7-0)**

**[Gliederung](#page-9-0)**

**[Aufzählungen etc](#page-11-0)**

**[Umbrüche &](#page-14-0) Abstände**

**[Textausrichtung](#page-17-0)**

**[Schriften-Basics](#page-20-0)**

**[Ausblick](#page-31-0)**

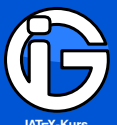

- **[Inhalt](#page-1-0)**
- **[Pakete](#page-3-0)**
- **[Basics](#page-5-0)**
- **[Koma-Klassen](#page-7-0)**
- **[Gliederung](#page-9-0)**
- **[Aufzählungen etc](#page-11-0)**
- **[Umbrüche &](#page-14-0) Abstände**
- **[Textausrichtung](#page-17-0)**
- **[Schriften-Basics](#page-20-0)**
- **[Ausblick](#page-31-0)**

# **Abstände und Längen**

- \vspace{Länge} bzw. \vspace\*{Länge} vertikaler Abstand
- $\bullet$  \bigskip und \medskip für voreingestellte vertikale Abstände  $\bullet$  \vfill  $\bullet$  \vfill es wird vertikal aufgefüllt
- \hspace{Länge} bzw. \hspace\*{Länge} horizontaler Abstand O \hfill es wird horizontal aufgefüllt
- **\*-Kommandos wirken auch am Seitenanfang/-ende**

#### Längenangaben:

- cm, mm, ex (Höhe des x), em (Breite des M), pt,  $\bullet$
- $\odot$  \textwidth, \textheight
- Schrift-abhängige Einheiten (ex, em) verwenden  $\rightarrow$  $\odot$ automat. Anpassung bei Schriftänderung

## Beispiele:

- $\odot$  \vspace{1cm}
- \hspace{0.3\textwidth}◉

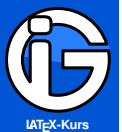

**[Inhalt](#page-1-0)**

**[Pakete](#page-3-0)**

**[Basics](#page-5-0)**

**[Koma-Klassen](#page-7-0)**

**[Gliederung](#page-9-0)**

**[Aufzählungen etc](#page-11-0)**

**[Umbrüche &](#page-14-0) Abstände**

**[Textausrichtung](#page-17-0)**

**[Schriften-Basics](#page-20-0)**

**[Ausblick](#page-31-0)**

## **Längen selbst definieren**

- 
- 

O \newlength{name} erzeugt eine Längenvariable

- \setlength{name}{wert} weist der Länge einen Wert zu
- $\odot$  \addtolength{name}{plus} addiert plus zum Wert von name

Beispiel:

\newlength{\textbreitehalb} \setlength{\textbreitehalb}{0.5\textwidth}

nützliches Paket: calc

- **●** erlaubt »Rechnen« mit Längen
- weitere Befehle vorhanden . . .
- \widthof{text} liefert die Breite des Ausdrucks text
- 
- \heightof{text} liefert die Höhe des Ausdrucks text

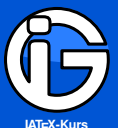

**[Inhalt](#page-1-0)**

**[Pakete](#page-3-0)**

**[Basics](#page-5-0)**

**[Koma-Klassen](#page-7-0)**

**[Gliederung](#page-9-0)**

**[Aufzählungen etc](#page-11-0)**

**[Umbrüche &](#page-14-0) Abstände**

**[Textausrichtung](#page-17-0)**

**[Schriften-Basics](#page-20-0)**

**[Ausblick](#page-31-0)**

# **Textausrichtung // Umgebungen**

- Umgebungen richten den Textinhalt aus.
- Automatische Abstände darüber und darunter.
- Standardtextausrichtung: Blocksatz mit automatischer Worttrennung.

\begin{ausrichtung} ...auszurichtender<sub>Li</sub>Text<sub>Liti</sub>... \end{ausrichtung}

Ausrichtungen:

- $\bullet$ flushleft (linksbündig)
- ◉
- ⋒
- 
- flushright (rechtsbündig)
- center (zentriert)
- **O** quote links und rechts Abstand zum Rand, Blocksatz
- <span id="page-17-0"></span>**Q** quotation links und rechts Abstand zum Rand, Blocksatz

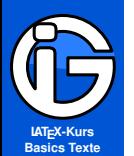

#### **[Inhalt](#page-1-0)**

**[Pakete](#page-3-0)**

**[Basics](#page-5-0)**

**[Koma-Klassen](#page-7-0)**

**[Gliederung](#page-9-0)**

**[Aufzählungen etc](#page-11-0)**

**[Umbrüche &](#page-14-0) Abstände**

**[Textausrichtung](#page-17-0)**

**[Schriften-Basics](#page-20-0)**

**[Ausblick](#page-31-0)**

## **Textausrichtungen // umgebungslos**

◉ Auch umgebungslose Kommandos möglich

- geringere vertikale Abstände davor und danach
- Aufruf auch in anderen Umgebungen oder Befehlen möglich ◉
- ◉ Einbinden erfolgt z. B.

\begin{table}␣\centering␣Zentrierter␣Text␣...␣\end{table}

- 
- 
- 

 $\bullet$  \raggedright (rechte Seite flattert = linksbündig)  $\bullet$  \raggedleft (linke Seite flattert) = rechtsbündig)  $\bullet$  \centering  $($ zentriert)

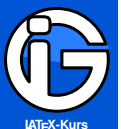

- **[Inhalt](#page-1-0)**
- **[Pakete](#page-3-0)**
- **[Basics](#page-5-0)**
- **[Koma-Klassen](#page-7-0)**
- **[Gliederung](#page-9-0)**
- **[Aufzählungen etc](#page-11-0)**
- **[Umbrüche &](#page-14-0) Abstände**
- **[Textausrichtung](#page-17-0)**
- **[Schriften-Basics](#page-20-0)**
- **[Ausblick](#page-31-0)**

## **Textausrichtungen // KOMA**

\begin{addmargin}[linker<sub>il</sub>Rand]{beidseitiger<sub>il</sub>Rand}

## \end{addmargin}

...

- **O** erzeugt einen Block mit eingezogenen Rändern (z. B. 3cm)
- **O** der linke Rand ist optional
- auch negative Längen möglich ( $\rightarrow$  Text wird breiter) ◉
- \begin{addmargin\*}[innen]{außen} für zweiseitigen Druck (Achtung bei Seitenumbrüchen)

#### \begin{addmargin}{0.25\textwidth}

```
Dieser<sub>Li</sub>Text<sub>L</sub>wird<sub>Li</sub>als<sub>Li</sub>Blocksatz<sub>Lin<sub>Li</sub>der<sub>Li</sub>Seitenmitte</sub>
mit<sub>Le</sub>halber<sub>Le</sub>Zeilenbreite<sub>Le</sub>gesetzt<sub>ur</sub>...
```
\end{addmargin}

#### **8. [Schriften-Basics](#page-20-0)**

<span id="page-20-0"></span>[Einführung](#page-21-0) [Familien // Schriftvarianten](#page-22-0) **[Gestaltung](#page-25-0)** [Größe](#page-27-0) [Formatierungen ändern](#page-29-0)

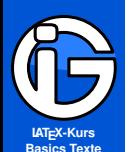

## **Schriften**

- **[Inhalt](#page-1-0)**
- **[Pakete](#page-3-0)**
- **[Basics](#page-5-0)**
- **[Koma-Klassen](#page-7-0)**
- **[Gliederung](#page-9-0)**
- **[Aufzählungen etc](#page-11-0)**
- **[Umbrüche &](#page-14-0) Abstände**
- **[Textausrichtung](#page-17-0)**
- **[Schriften-Basics](#page-20-0)**
- **[Einführung](#page-21-0)**
- **Familien // [Schriftvarianten](#page-22-0) [Gestaltung](#page-25-0) [Größe](#page-27-0) [Formatierungen](#page-29-0) ändern**
- <span id="page-21-0"></span>**[Ausblick](#page-31-0)**
- **⊙** Schriftfamilie: Sammlung zueinander passenden Schriften. In LATEX: Serifenschrift, Serifenlose Schrift, Typewriterschrift
- **O** Schriftform / Schriftlage: aufrecht, kursiv, schräg, ...
- Schriftstärke: dünn, medium (normal), bold (fett),
- $\bullet$ Schriftgröße (übliche Einheit: Punkt pt)
- ◉ Kodierung: eigene Wissenschaft :-(
- Nicht alle Schriften haben alle Varianten. (Helvetica hat keine Kursive, sondern nur eine Schräge)
- Schriftvoreinstellung: Computer Modern-Familie: ◉ aktuelle Variante: lmodern

```
\usepackage[T1]{fontenc}␣%Kodierung
\usepackage{lmodern}␣%Schrift
```
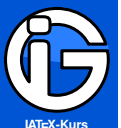

**[Inhalt](#page-1-0)**

**[Pakete](#page-3-0)**

**[Basics](#page-5-0)**

**[Koma-Klassen](#page-7-0)**

**[Gliederung](#page-9-0)**

**[Aufzählungen etc](#page-11-0)**

**[Umbrüche &](#page-14-0) Abstände**

**[Textausrichtung](#page-17-0)**

**[Schriften-Basics](#page-20-0) [Einführung](#page-21-0)**

**Familien // [Schriftvarianten](#page-22-0)**

**[Gestaltung](#page-25-0)**

**[Größe](#page-27-0)**

**[Formatierungen](#page-29-0) ändern**

<span id="page-22-0"></span>**[Ausblick](#page-31-0)**

## **Roman-Familie: Serifen = Häkchen**

- **Serifen/Häkchen erleichtern Lesefluss**
- für Fließtext (»Brotschrift«)
- $\bullet$ lmodern ist recht dünn  $\rightarrow$  guter Drucker nötig
- ◉ \rmfamily bzw. \textrm{...}
- $\bullet$ (ist normalerweise Standardschrift \normalfont)

#### **Varianten**

- 
- 
- 
- 
- 
- 

normaldick \mdseries bzw. \textmd{...}

- **fett** \bfseries bzw. \textbf{...}
- aufrecht  $\upsilon$  aufrecht  $\upsilon$ ...}
- **a** kursiv  $\lambda$  \itshape bzw. \textit{...}
- **O** schräg schräge schräge schräge schräge schräge schräge schräge schräge schräge schräge schräge schräge schräge schräge schräge schräge schräge schräge schräge schräge schräge schräge schräge schräge schräge schräge sch
- KAPITÄLCHEN \scfamily bzw. \textsc{...}

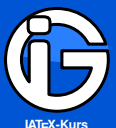

- **[Inhalt](#page-1-0)**
- **[Pakete](#page-3-0)**
- **[Basics](#page-5-0)**
- **[Koma-Klassen](#page-7-0)**
- **[Gliederung](#page-9-0)**
- **[Aufzählungen etc](#page-11-0)**
- **[Umbrüche &](#page-14-0) Abstände**
- **[Textausrichtung](#page-17-0)**
- **[Schriften-Basics](#page-20-0) [Einführung](#page-21-0)**
- **Familien // [Schriftvarianten](#page-22-0)**
- **[Gestaltung](#page-25-0)**
- **[Größe](#page-27-0)**
- **[Formatierungen](#page-29-0) ändern**
- **[Ausblick](#page-31-0)**

## **Sanserif-Familie: Ohne Häkchen**

- **<sup>⊙</sup>** für Überschriften, Präsentationen, besondere Auszeichnungen, Tabellen, abgesetzte Boxen, . . .
- mittlerweile auch für Fließtext eingesetzt
- **O** gut geeignet für Bildschirmtext
- $\odot$  \sffamily bzw. \textsf{...}
- **●** wenn als Standardschrift gewünscht:

\renewcommand{\familydefault}{\sfdefault}

#### **Varianten**

- 
- 
- 
- 
- $\bullet$
- 
- normaldick \mdseries bzw. \textmd{...}
- **O** fett  $\begin{array}{ccc} \text{6} & \text{6} & \text{6} \\ \text{7} & \text{7} & \text{7} \\ \text{8} & \text{9} & \text{10} \\ \text{9} & \text{11} & \text{12} \\ \text{10} & \text{13} & \text{14} \\ \text{11} & \text{15} & \text{16} \\ \text{12} & \text{16} & \text{17} \\ \text{13} & \text{17} & \text{18} \\ \text{14} & \text{18} & \text{19} \\ \text{16} & \text{19} & \text{19} \\ \text{1$
- **aufrecht**  $\upsilon$ .  $\upsilon$ . \upshape bzw. \textup{...}
- **O** kursiv **a**  $\left\{\n \begin{array}{c}\n \text{Kuts} \\
 \text{Kuts} \\
 \text{Kuts}\n \end{array}\n \right\}$ 
	- *schräg*  $\simeq$  \slseries bzw. \textsl{...}
- O KAPITÄLCHEN \scfamily bzw. \textsc{...}

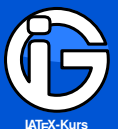

- **[Inhalt](#page-1-0)**
- **[Pakete](#page-3-0)**
- **[Basics](#page-5-0)**
- **[Koma-Klassen](#page-7-0)**
- **[Gliederung](#page-9-0)**
- **[Aufzählungen etc](#page-11-0)**
- **[Umbrüche &](#page-14-0) Abstände**
- **[Textausrichtung](#page-17-0)**
- **[Schriften-Basics](#page-20-0) [Einführung](#page-21-0)**
- **Familien // [Schriftvarianten](#page-22-0)**
- **[Gestaltung](#page-25-0)**
- **[Größe](#page-27-0)**
- **[Formatierungen](#page-29-0) ändern**
- **[Ausblick](#page-31-0)**

## **Typewriter-Familie: Schreibmaschinenschrift**

- $\bullet$  jedes Zeichen ist gleich breit
- nicht für Fließtext verwenden
- für Programmcode, Links, Mail-Adressen, ... ◉
- $\bullet$  \ttfamily bzw. \texttt{...}

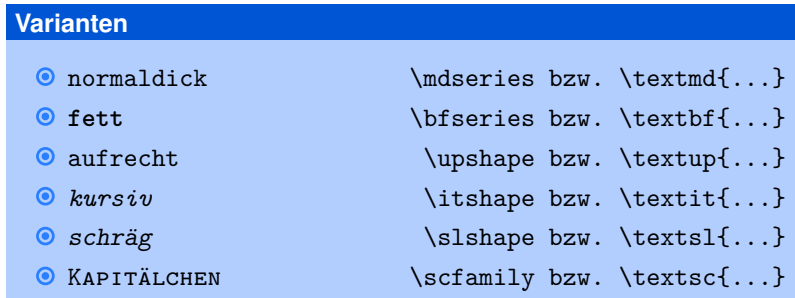

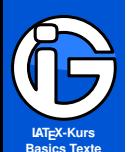

- **[Inhalt](#page-1-0)**
- **[Pakete](#page-3-0)**
- **[Basics](#page-5-0)**
- **[Koma-Klassen](#page-7-0)**
- **[Gliederung](#page-9-0)**
- **[Aufzählungen etc](#page-11-0)**
- **[Umbrüche &](#page-14-0) Abstände**
- **[Textausrichtung](#page-17-0)**
- **[Schriften-Basics](#page-20-0)**
- **[Einführung](#page-21-0)**
- **Familien // [Schriftvarianten](#page-22-0)**
- **[Gestaltung](#page-25-0)**
- **[Größe](#page-27-0)**
- **[Formatierungen](#page-29-0) ändern**
- <span id="page-25-0"></span>**[Ausblick](#page-31-0)**

## **Schriften // Auszeichnungen I**

- *kursiv:* eigene Schriftform zur integrierten Auszeichnung (fällt erst beim Lesen auf). Im Normalfall für Auszeichnungen *im Fließtext* am besten geeignet.
- *schräg:* Schrägstellung der aufrechten Schrift. Nur bei serifenlose Schriften verwenden, da diese häufig keine Kursive haben.
- **fett:** aktive Auszeichnung, springt sofort ins Auge. Im Fließtext eher nicht verwenden. Geeignet für Überschriften oder Schlagwörter . . .
- Unterstreichung: Soll vermieden werden.
	- Überbleibsel aus dem Schreibmaschinenzeitalter

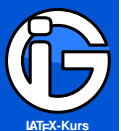

- **Basics Texte**
- **[Inhalt](#page-1-0)**
- **[Pakete](#page-3-0)**
- **[Basics](#page-5-0)**
- **[Koma-Klassen](#page-7-0)**
- **[Gliederung](#page-9-0)**
- **[Aufzählungen etc](#page-11-0)**
- **[Umbrüche &](#page-14-0) Abstände**
- **[Textausrichtung](#page-17-0)**
- **[Schriften-Basics](#page-20-0)**
- **[Einführung](#page-21-0)**
- **Familien // [Schriftvarianten](#page-22-0)**
- **[Gestaltung](#page-25-0)**
- **[Größe](#page-27-0) [Formatierungen](#page-29-0) ändern**
- **[Ausblick](#page-31-0)**

## **Schriften // Auszeichnungen II**

- Grundregel: so wenige Schriften wie möglich mischen (LATEX macht das Schriften-Mischen wohl deshalb so kompliziert :-)
- Auszeichnungen *überlegt* verwenden
- Schriften nach Zweck aussuchen (z. B. roman für Druck, sanserif für Bildschirm)
- Wenn unbedingt notwendig: Paket underline bietet verschiedene Unterstreichungen
- \emph{...} macht automatische Auszeichnung: kursiv bzw. aufrecht.
	- normaler Text *ausgezeichneter Text* normaler Text *normaler Text* ausgezeichneter Text *normaler Text*
- **◎** Satzzeichen passend mitformatieren: **Punkt 1:** statt **Punkt 1**:

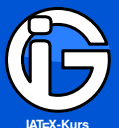

- **[Inhalt](#page-1-0)**
- **[Pakete](#page-3-0)**
- **[Basics](#page-5-0)**
- **[Koma-Klassen](#page-7-0)**
- **[Gliederung](#page-9-0)**
- **[Aufzählungen etc](#page-11-0)**
- **[Umbrüche &](#page-14-0) Abstände**
- **[Textausrichtung](#page-17-0)**
- **[Schriften-Basics](#page-20-0)**
- **[Einführung](#page-21-0)**
- **Familien // [Schriftvarianten](#page-22-0)**
- **[Gestaltung](#page-25-0)**
- **[Größe](#page-27-0)**
- **[Formatierungen](#page-29-0) ändern**
- <span id="page-27-0"></span>**[Ausblick](#page-31-0)**

## **Schriftgrößen**

- **■** Schriftgrößen abhängig von Dokumentenklassenvoreinstellung  $(Standard = 11pt)$
- Als Umgebungen: ◉
	- \begin{tiny} ...<sub>⊔</sub>winziger<sub>⊔</sub>Text<sub>⊔</sub>... \end{tiny}
- **O** als Schalter: {\tiny winziger Text}

### **Größen**

- tiny, scriptsize, footnotesize, small  $\odot$
- $\bullet$ normalsize
- **o large, Large, LARGE, huge, Huge**

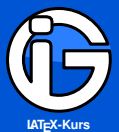

**[Inhalt](#page-1-0)**

**[Pakete](#page-3-0)**

**[Basics](#page-5-0)**

**[Koma-Klassen](#page-7-0)**

**[Gliederung](#page-9-0)**

**[Aufzählungen etc](#page-11-0)**

**[Umbrüche &](#page-14-0) Abstände**

**[Textausrichtung](#page-17-0)**

**[Schriften-Basics](#page-20-0)**

**[Einführung](#page-21-0)**

**Familien // [Schriftvarianten](#page-22-0)**

**[Gestaltung](#page-25-0)**

**[Größe](#page-27-0)**

**[Formatierungen](#page-29-0) ändern**

**[Ausblick](#page-31-0)**

## **Schriftgrößen**

Paket scalefnt (Skalierung von Schriften)

#### **Für Ausnahmefälle:**

Beliebige Skalierungen (von beliebigen Objekten) möglich mit \scalebox{Skalierungsfaktor}{Objekt}

Beispiel: \scalebox{6}{6x so groß}

# so groß

#### **Hintergrundwissen**

- Nicht alle Schriften haben alle Größen von Haus aus verfügbar
- nicht alle Schriften sind bei gleicher Größe auch tatsächlich gleich groß und breit (vgl. Arial und TimesNewRoman)
- bei manchen Schriften ist mehr Zeilenabstand nötig (z. T. als Option bei den Schriftpaketen steuerbar)

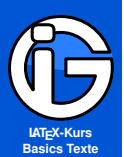

**[Inhalt](#page-1-0) [Pakete](#page-3-0)**

**[Basics](#page-5-0)**

**[Koma-Klassen](#page-7-0)**

**[Gliederung](#page-9-0)**

**[Aufzählungen etc](#page-11-0)**

**[Umbrüche &](#page-14-0) Abstände**

**[Textausrichtung](#page-17-0)**

**[Schriften-Basics](#page-20-0)**

**[Einführung](#page-21-0)**

**Familien // [Schriftvarianten](#page-22-0)**

**[Gestaltung](#page-25-0)**

**[Größe](#page-27-0)**

**[Formatierungen](#page-29-0) ändern**

<span id="page-29-0"></span>**[Ausblick](#page-31-0)**

## **Schriftenvoreinstellungen ändern // KOMA-Klasse**

\addtokomafont{name}{weitere␣gestaltung} \setkomafont{name}{gestaltung}

Beispiele:

- \setkomafont{sectioning}{\rmfamily\bfseries} ◉ alle Überschriftsebenen verwenden die fette, serifige Variante
	- \addtokomafont{section}{\huge\color{blue}}

macht nur Abschnitts-Überschriften groß und färbt sie blau.

**⊙** oft gewünscht:

\renewcommand{\familydefault}{\sfdefault}

Grundschrift wird auf serifenlos umgestellt

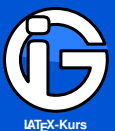

**[Inhalt](#page-1-0)**

**[Pakete](#page-3-0)**

**[Basics](#page-5-0)**

**[Koma-Klassen](#page-7-0)**

**[Gliederung](#page-9-0)**

**[Aufzählungen etc](#page-11-0)**

**[Umbrüche &](#page-14-0) Abstände**

**[Textausrichtung](#page-17-0)**

**[Schriften-Basics](#page-20-0)**

**[Einführung](#page-21-0)**

**Familien // [Schriftvarianten](#page-22-0)**

**[Gestaltung](#page-25-0)**

**[Größe](#page-27-0)**

**[Formatierungen](#page-29-0) ändern**

**[Ausblick](#page-31-0)**

## **Abgestimmte Schriftpakete**

Palatino-Paket:

\usepackage[T1]{fontenc}␣␣%Kodierung \usepackage[sc]{mathpazo}␣%Palatino␣(Mathe,caps) \linespread{1.05}␣␣␣␣␣␣␣␣␣%mehr␣Zeilenabstand \usepackage[scaled=.95]{helvet}␣%Helvetica␣(ssf) \usepackage{courier}␣␣␣␣␣%Courier␣(Typewriter)

#### Times-Paket:

\usepackage[T1]{fontenc}␣␣␣␣␣␣%Kodierung \usepackage{mathptmx}␣␣␣␣␣␣␣␣␣%Times␣mit␣Mathe \usepackage[scaled=.92]{helvet}␣%Helvetica␣(ssf) \usepackage{courier}␣␣␣␣␣␣␣␣␣␣%Courier␣(Typewriter)

Helvetica als Standardschrift:

\usepackage[T1]{fontenc}␣␣␣␣␣␣␣␣%Kodierung \usepackage[scaled=.95]{helvet}␣%Helvetica␣(ssf) \renewcommand{\familydefault}{\sfdefault}<sub>1</sub>%sanserif

### **9. [Ausblick](#page-31-0)**

<span id="page-31-0"></span>[Layout](#page-32-0) [Sonderzeichen](#page-34-0) [Fußnoten](#page-35-0) [Referenzen und Verweise](#page-36-0)

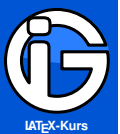

**[Inhalt](#page-1-0)**

**[Pakete](#page-3-0)**

**[Basics](#page-5-0)**

**[Koma-Klassen](#page-7-0)**

**[Gliederung](#page-9-0)**

**[Aufzählungen etc](#page-11-0)**

**[Umbrüche &](#page-14-0) Abstände**

**[Textausrichtung](#page-17-0)**

**[Schriften-Basics](#page-20-0)**

**[Ausblick](#page-31-0)**

**[Layout](#page-32-0)**

<span id="page-32-0"></span>**[Sonderzeichen](#page-34-0) [Fußnoten](#page-35-0) [Referenzen und](#page-36-0) Verweise**

## **Layout (Ränder)**

Einstellung für Kopf/Fußzeilen-Abstände etc.

\usepackage[ **ogginal** includehead, ␣␣␣includefoot, ␣␣␣headheight=1\baselineskip,␣%Kopfzeilenhoehe ␣␣␣headsep=2\baselineskip,␣␣␣␣%Abstand␣(Text-Kopf) ␣␣␣%showframe,␣␣%zum␣Anzeigen␣der␣Randlinie ␣␣␣footskip=2.5\baselineskip,␣%Abstand␣(Text-Fuss) ]{geometry}

Seitenränder:

#### \geometry{

␣␣␣top=25mm,␣␣␣␣%oben ␣␣␣bottom=25mm,␣%unten ␣␣␣inner=30mm,␣␣%links ␣␣␣outer=30mm}␣␣%rechts

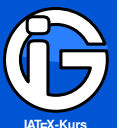

**[Inhalt](#page-1-0)**

**[Pakete](#page-3-0)**

**[Basics](#page-5-0)**

**[Koma-Klassen](#page-7-0)**

**[Gliederung](#page-9-0)**

**[Aufzählungen etc](#page-11-0)**

**[Umbrüche &](#page-14-0) Abstände**

**[Textausrichtung](#page-17-0)**

**[Schriften-Basics](#page-20-0)**

**[Ausblick](#page-31-0)**

**[Layout](#page-32-0)**

**[Sonderzeichen](#page-34-0) [Fußnoten](#page-35-0) [Referenzen und](#page-36-0) Verweise**

## **Einseitiges Layout (Kopf/Fuß)**

\usepackage{lastpage} \usepackage{fancyhdr} \pagestyle{fancy} \fancyhf{}␣%␣Felder␣bereinigen

%Kopf:

\lhead{LINKS} \chead{MITTE} \rhead{RECHTS}

 $%$ Fuss:

\lfoot{links}

\cfoot{\thepage{}␣/␣\pageref{LastPage}}␣%␣Mitte \rfoot{rechts}

#### %Linien:

\renewcommand\headrulewidth{1pt} \renewcommand\footrulewidth{0pt}

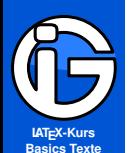

#### **[Inhalt](#page-1-0)**

**[Pakete](#page-3-0)**

**[Basics](#page-5-0)**

**[Koma-Klassen](#page-7-0)**

**[Gliederung](#page-9-0)**

**[Aufzählungen etc](#page-11-0)**

**[Umbrüche &](#page-14-0) Abstände**

**[Textausrichtung](#page-17-0)**

**[Schriften-Basics](#page-20-0)**

**[Ausblick](#page-31-0)**

**[Layout](#page-32-0)**

**[Sonderzeichen](#page-34-0) [Fußnoten](#page-35-0)**

<span id="page-34-0"></span>**[Referenzen und](#page-36-0) Verweise**

## **Sonderzeichen etc**

**O** Anführungszeichen:

 $\ldots$ \glqq<sub>w</sub>Wort\grqq{}

erzeugt: ... "Wort" ... Besser: Paket csquotes

**O** Prozentzeichen im Text \%

**•** Kaufmännisches Und: \&

 $\odot$  Eurosymbol  $\in$ 

#### \usepackage{eurosym}

\euro bzw. \euro{}

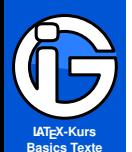

## **Fußnoten - Basics**

#### **[Inhalt](#page-1-0)**

**[Pakete](#page-3-0)**

- **[Basics](#page-5-0)**
- **[Koma-Klassen](#page-7-0)**
- **[Gliederung](#page-9-0)**
- **[Aufzählungen etc](#page-11-0)**
- **[Umbrüche &](#page-14-0) Abstände**
- **[Textausrichtung](#page-17-0)**
- **[Schriften-Basics](#page-20-0)**
- **[Ausblick](#page-31-0)**
- **[Layout](#page-32-0)**
- **[Sonderzeichen](#page-34-0)**
- **[Fußnoten](#page-35-0)**
- <span id="page-35-0"></span>**[Referenzen und](#page-36-0) Verweise**
- **•** Fußnoten erzeugen:
	- ...␣normaler␣Text\footnote{...␣Text␣...}␣...
- auch Absätze etc in Fußnoten möglich etc
- 0 Fußnoten werden dann automatisch nummeriert und gesetzt
- $\bullet$ Trennlinie wird automatisch generiert
- Schriftgröße von Haus aus kleiner ( $\rightarrow$  footnotesize) ◉

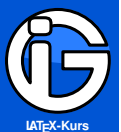

**[Inhalt](#page-1-0)**

**[Pakete](#page-3-0)**

**[Basics](#page-5-0)**

**[Koma-Klassen](#page-7-0)**

**[Gliederung](#page-9-0)**

**[Aufzählungen etc](#page-11-0)**

**[Umbrüche &](#page-14-0) Abstände**

**[Textausrichtung](#page-17-0)**

**[Schriften-Basics](#page-20-0)**

**[Ausblick](#page-31-0)**

**[Layout](#page-32-0)**

**[Sonderzeichen](#page-34-0) [Fußnoten](#page-35-0)**

<span id="page-36-0"></span>**[Referenzen und](#page-36-0) Verweise**

## **Labels und Referenzen**

Mit \label{marke} können Marken gesetzt werden:

- \subsection{Titel}\label{ssec:marke} ...
- **•** funktioniert auch bei mathematischen Formeln (Gleichungen)
- ⊙ bei Bildern, Tabellen . . .

Verweis auf die Marke . . .

- 
- mit \pageref{ssec:marke} (liefert die Seitenzahl) ◉
- mit \nameref{ssec:marke} (liefert Titel) \usepackage{nameref} nötig

mit \ref{ssec:marke} (liefert die subsection-Nr etc)

#### **Wichtig!**

Mehrmaliges Übersetzen nötig, damit alle Verweise/Seitenzahlen stimmen!